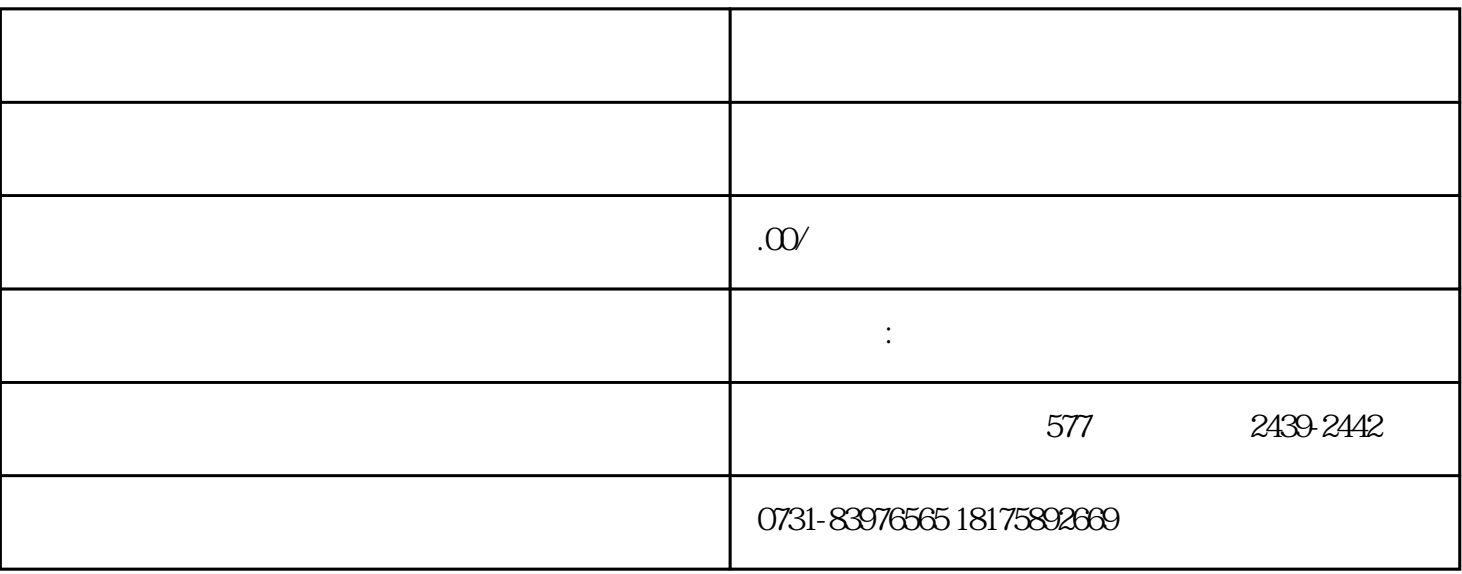

 $\mathcal{Z}$ 

 $\overline{c}$ 

 $\overline{1}$